, tushu007.com

## <<MCAD/MCSD >>

<<MCAD/MCSD >>

- 13 ISBN 9787115097859
- 10 ISBN 7115097852

出版时间:2002-12

 $1 (2002 12 1)$ 

 $(C$ assidy.W.)

页数:690

字数:1008000

extended by PDF and the PDF

http://www.tushu007.com

, tushu007.com

 $< >>$ 

MCAD/MCSD MCAD/MCSD 70-305 MCAD/MCSD

 $MCAD/MCSD$   $MCAD/MCSD$ 

Visual Basic.NET

## <<MCAD/MCSD >>

Part I Create User Services 1 Create ASP.NET Page: Build the Interface Add and Set Directives on ASP.NET Pages The .NET Framework The ASP.NET Execution Model ASP.NET Directives Exercise 1-1:Create an ASP.NET Project in Visual Studio.NET Add HTML Server, Web Server, User Controls,and HTML Code to ASP.NET Pages Add HTML Server Controls Add Web Server Controls Add User controls Exercise 1-2:Add Server Controls Add HTML code Apply Templates Exercise 1-3 Apply Templates to the Repeater Control Set Styles on ASP.NET Pages by Using Cascading Style Sheets Implement Navigation for the User Interface Manage the View State Manage Data During Postback Events Exercise 1-4:Manage ViewState with IsPostBack Using Session State to Manage Data Across Pages Separate User Interface Resources from Business Logic Create and Use Code-Behind Pages Exercise 1-5:Using Visual Studio to Implement Code-Behind Pages Two-Minute Drill Q&A Self Test Lab Question Self Test Answers Lab Answer 2 Create ASP.NET Pages: Enable the Interface Validate User Input Using Input Validation Controls Exercise 2-1:Add Validation Controls Validate the Page Exercise 2-2: Using the Validation Summary Control Implement Error Handling in the User Interface Structured Exception Handling Implement Global.asax,Application,Page-level,and Page Event Error Handling Exercise 2-3: Using the Page Error Event Exercise 2-4: Using the Application Error Event to Write to the Windows Event Log Exercise 2-5: Using the Application\_Error Event to Send E-Mail Configure Custom Error Pages Exercise 2-6 Configure Custom Error Pages Implement Online User Assistance Exercise 2-7:Implement Online User Assistance Incorporate Existing Code into ASP.NET Pages Code-behind Pages User Controls and Custom Controls Server-Side Includes Exercise 2-8:Using Server-Side Includes Two-Minute Drill Q&A Self Test Lab Question Self Test Answers Lab Answer 3 Create ASP.NET Pages: Extend the Interface Instantiate and Invoke Web Services or Components Instantiate and Invoke a Web Service……Part II Create and Manage Components and .NET AssembliesPart III Consume and Manipulate DataPart IV Deploy a Web ApplicationPart V Maintain and Support a Web ApplicationPart VI Configure and Secure a Web ApplicationPart VII AppendixesIndex

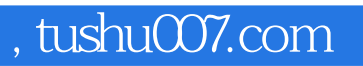

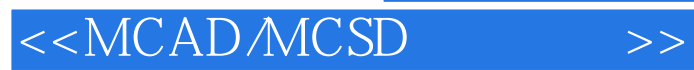

本站所提供下载的PDF图书仅提供预览和简介,请支持正版图书。

更多资源请访问:http://www.tushu007.com